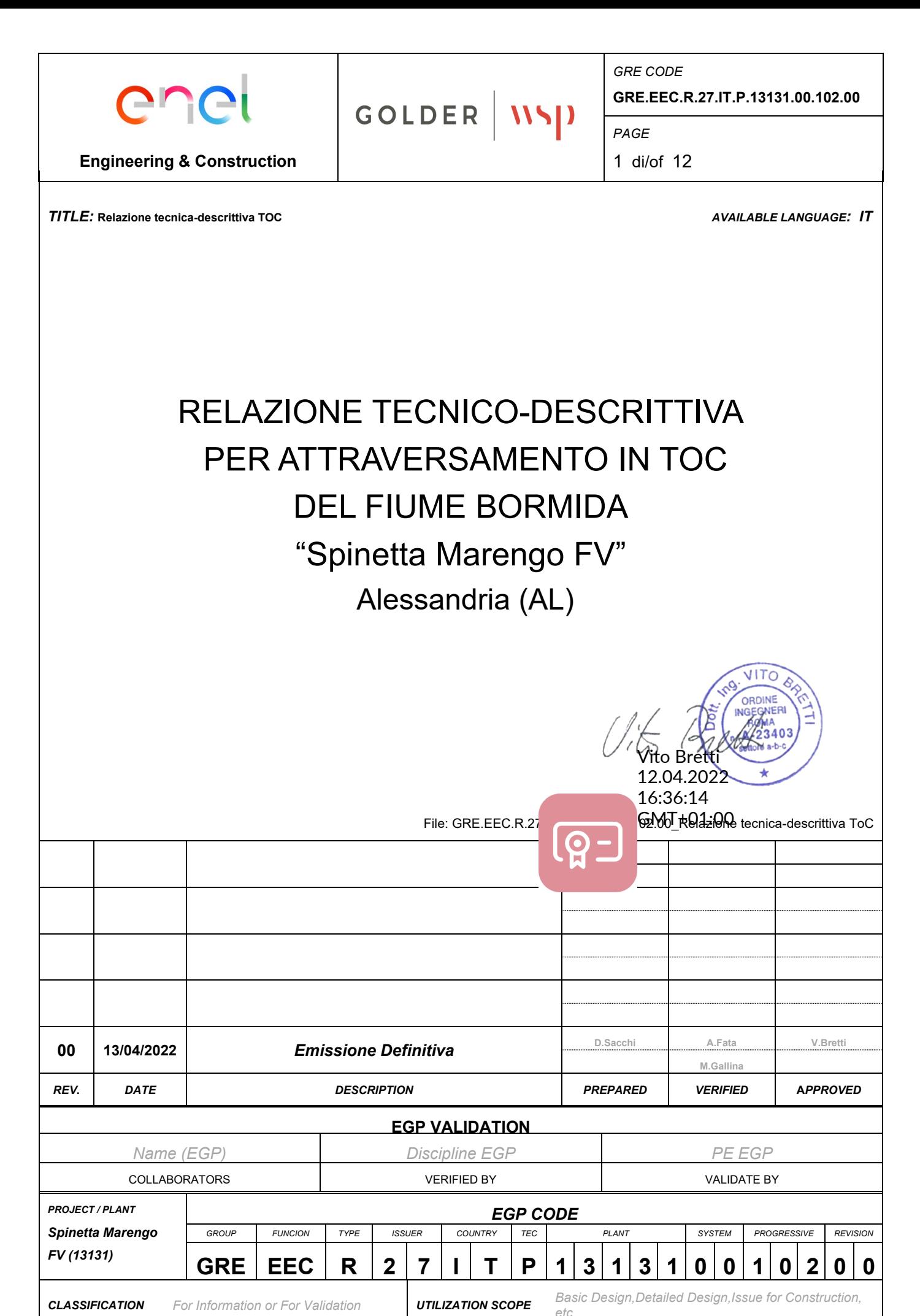

*This document is property of Enel Green Power S.p.A. It is strictly forbidden to reproduce this document, in whole or in part, and to provide to others any related information without the previous written consent by Enel Green Power S.p.A.*

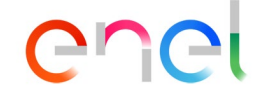

# GOLDER NSP

CODICE – *CODE* **GRE.EEC.R.27.IT.P.13131.00.102.00**

**Engineering & Construction**

PAGINA - *PAGE* 2 di/of 12

## **Indice**

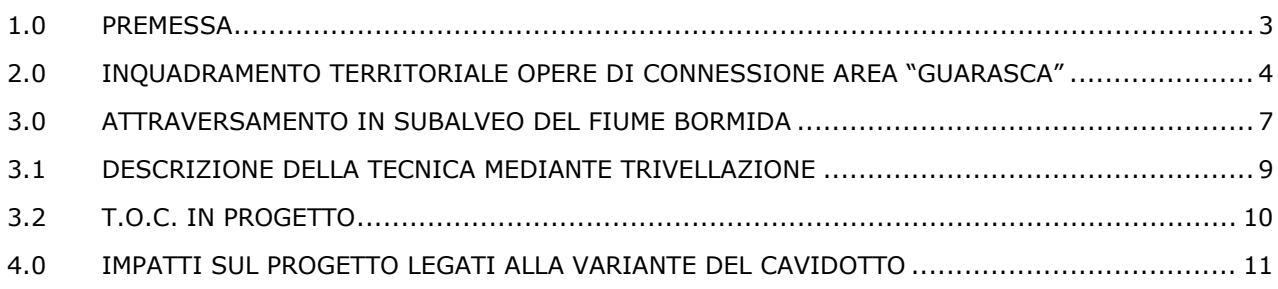

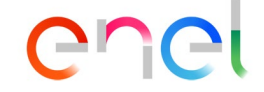

GOLDER NSD

CODICE – *CODE*

PAGINA - *PAGE* 3 di/of 12

**GRE.EEC.R.27.IT.P.13131.00.102.00**

**Engineering & Construction**

#### **1.0 PREMESSA**

Il presente elaborato si inserisce all'interno delle progettualità proposte da Enel Green Power Italia Srl per l'impianto denominato "Spinetta Marengo FV", sito nella frazione di Spinetta Marengo del Comune di Alessandria (AL), costituito da un impianto fotovoltaico della taglia di 11.804,10 kWp, suddiviso in due distinti sottocampi, e da un impianto di accumulo elettrochimico a batterie (in breve BESS) della taglia di 3.900,00 kWp.

Il progetto insiste su due aree di cava, denominate rispettivamente "La Bolla" e "Guarasca", impiegate come destinazione delle terre e rocce da scavo, conformi ai limiti previsti dal d.lgs 152/06, provenienti dai lavori di realizzazione del "Terzo Valico dei Giovi. Nello specifico all'interno dell'area "La Bolla" verrà realizzato uno dei due sottocampi fotovoltaici, della potenza nominale massima di 632,10 kWp, mentre l'area "Guarasca" ospiterà il rimanente sottocampo fotovoltaico, della potenza nominale massima di 11.172,00 kWp, e l'impianto BESS.

Ciascun sottocampo verrà connesso alla rete di distribuzione dell'energia elettrica mediante due diverse soluzioni di connessione:

- per il sottocampo "La Bolla" è previsto il collegamento alla rete per mezzo di una nuova cabina di consegna collegata in entra-esce su linea MT esistente "Moietta", uscente dalla Cabina Primaria "Aulara";
- per il sottocampo "Guarasca", è previsto invece il collegamento alla Cabina Primaria AT/MT "Alessandria Sud" tramite la costruzione n. 2 linee MT in cavo interrato da unica cabina di consegna MT, allestita con doppia sbarra MT e con congiuntore MT. È richiesta contestualmente la costruzione di una nuova cabina MT di sezionamento intermedia, da posizionare indicativamente nei pressi dell'incrocio tra ex S.S. 10 e via della Stortigliona. La soluzione di connessione descritta verrà condivisa tra l'impianto fotovoltaico e l'impianto BESS previsti nell'area "Guarasca".

Nell'ambito della connessione alla Cabina Primaria "Alessandria Sud", il tracciato dei cavidotti interrati prevede l'attraversamento del fiume Bormida. Come da indicazioni ricevute con il preventivo di connessione STMG, il superamento dello stesso verrà realizzato mediante posa ribassata dei cavidotti all'interno di un bauletto in cls. Tuttavia, qualora in fase esecutiva la modalità di posa predetta non risulti attuabile o tecnicamente non percorribile (tenendo conto di eventuali prescrizioni costruttive da parte dell'ente gestore del ponte), il progetto include (per la risoluzione dell'interferenza) un tracciato alternativo dei cavidotti che prevede un attraversamento in subalveo del fiume mediante Trivellazione Orizzontale Controllata (TOC). Lo scopo del presente elaborato è pertanto dettagliare la modalità alternativa di posa dei cavidottti MT di connessione alla Cabina Primaria "Alessandria Sud" tramite tecnologia TOC.

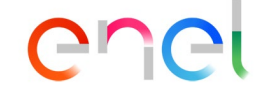

GOLDER NSP

**Engineering & Construction**

CODICE – *CODE*

**GRE.EEC.R.27.IT.P.13131.00.102.00**

PAGINA - *PAGE*

4 di/of 12

#### **2.0 INQUADRAMENTO TERRITORIALE OPERE DI CONNESSIONE AREA "GUARASCA"**

Le opere necessarie alla connessione alla RTN dell'impianto fotovoltaico, sottocampo "Guarasca", e dell'impianto BESS interessano in prevalenza il territorio a sud-est della cittadina di Alessandria e, in minima parte, il relativo centro abitato di Alessandria come riportato nelle immagini a seguire.

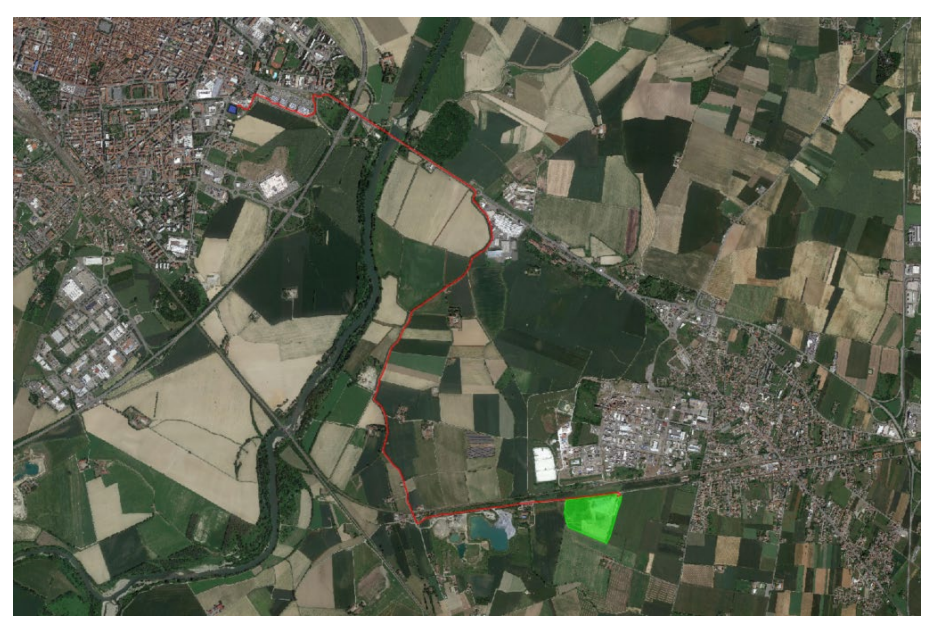

**Figura 1 – Inquadramento su Google Earth. In verde l'area "Guarasca", in rosso il tracciato dei cavidotti relativi alle opere di connessione alla Cabina Primaria "Alessandria Sud".**

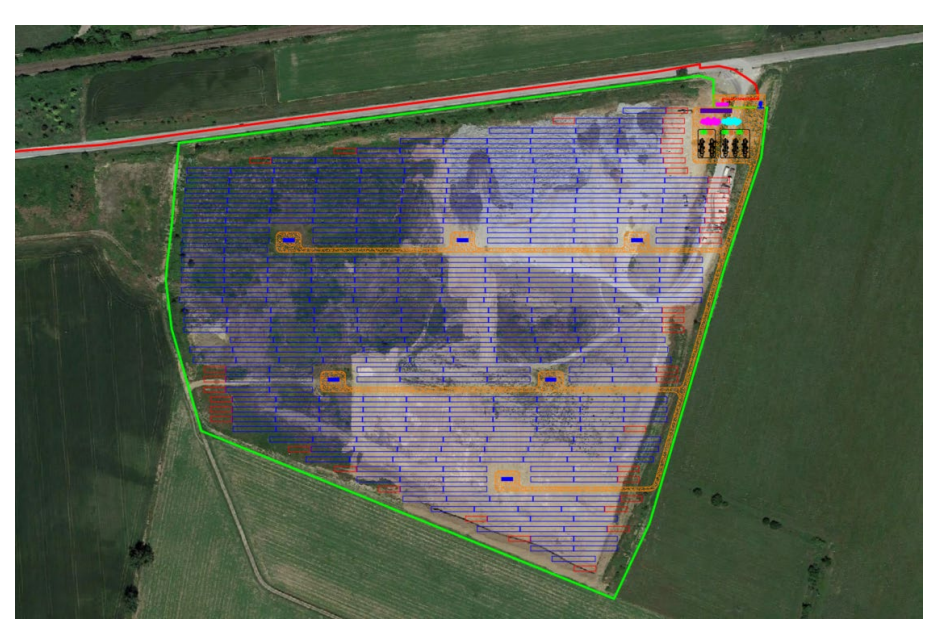

**Figura 2 – Dettaglio sul layout dell'area "Guarasca" con sovrapposizione su ortofoto, sottocampo "Guarasca". In rosso il tracciato dei cavidotti interrati per la connessione alla rete.**

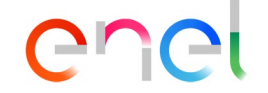

# GOLDER NSP

CODICE – *CODE* **GRE.EEC.R.27.IT.P.13131.00.102.00** PAGINA - *PAGE*

**Engineering & Construction**

5 di/of 12

Nelle figure successive si riporta invece l'inquadramento su base catastale e l'inquadramento delle opere di connessione con indicazione del punto di connessione previsto da STMG e della cabina di sezionamento in progetto.

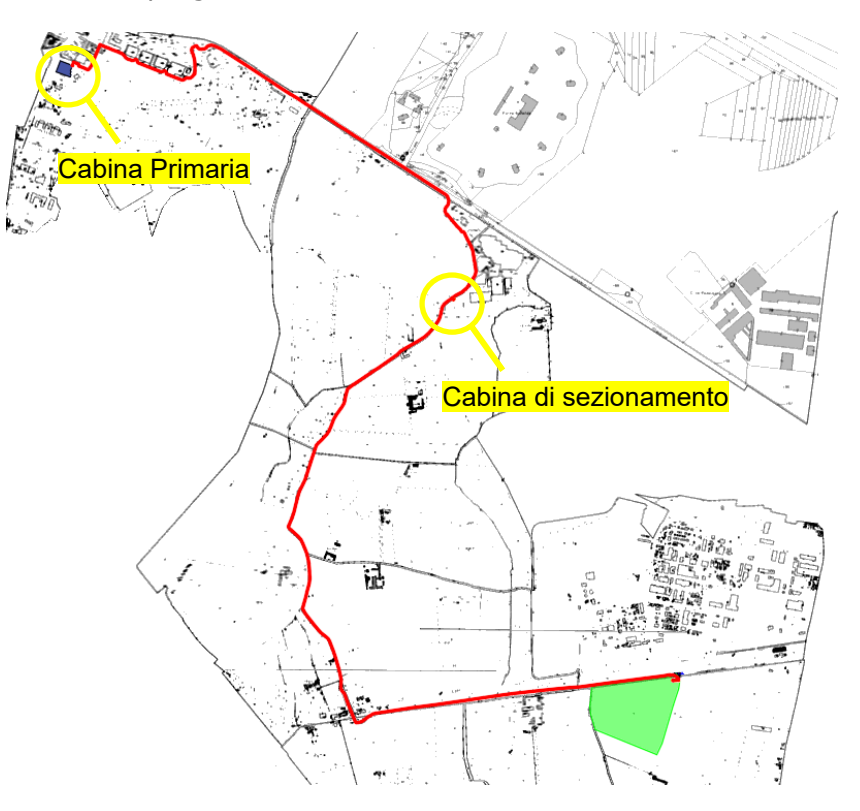

**Figura 3 – Estratto di mappa Catastale con indicazione punto di connessione** 

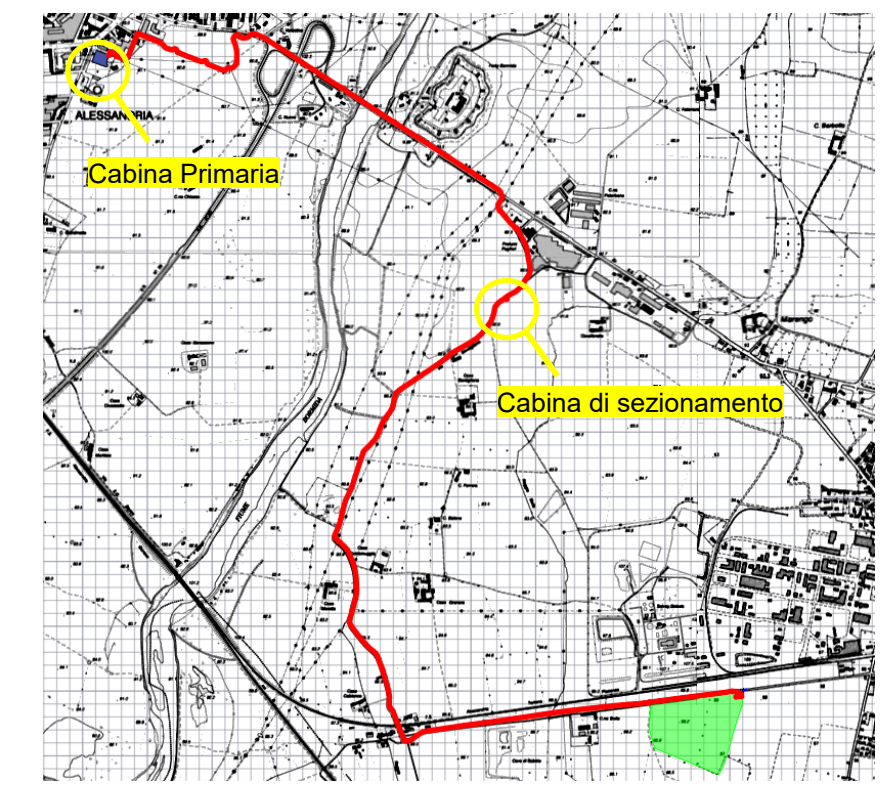

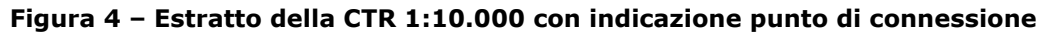

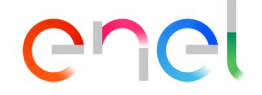

GOLDER NSD

CODICE – *CODE*

PAGINA - *PAGE* 6 di/of 12

**GRE.EEC.R.27.IT.P.13131.00.102.00**

#### **Engineering & Construction**

Dal Cabinato di Consegna di nuova realizzazione, predisposto dall'utente, partiranno due linee in media tensione 15 kV interrate che si andranno a collegare alla Cabina Primaria "Alessandria Sud". Le linee in progetto prevedono la posa di cavi unipolari della tipologia ARE4H5EX, sezione 240 mmq, conformi alla specifica e-Distribuzione DC4385, da installare all'interno di tubi corrugati in polietilene ad alta densità DN 160. Contestualmente all'interno degli scavi verrà installato un tritubo DN50 per la fibra ottica.

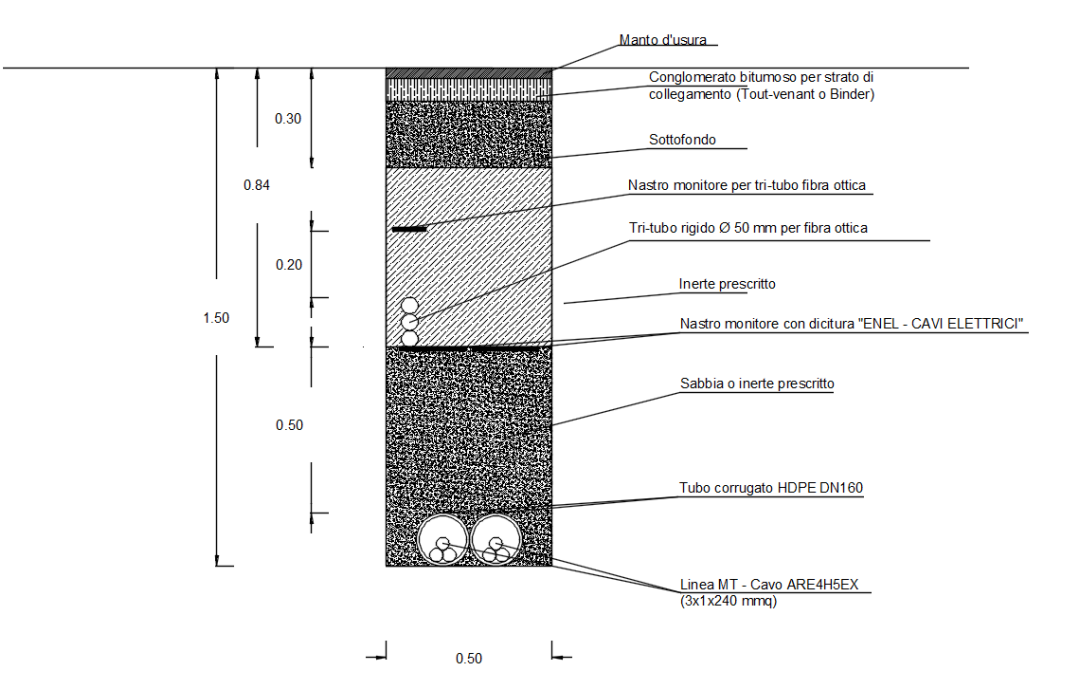

**Figura 5 – Tipologico di posa dei cavi**

Da un punto di vista catastale le opere di connessione alla rete e le servitù di passaggio del sottocampo "Guarasca" coinvolgono le seguenti particelle del Comune di Alessandria:

- Foglio 127: particelle 6, 339, 360, 465, 508, 509;
- Foglio 194: particelle 12, 90, 93;
- Foglio 207: particella 22;
- Foglio 209: particelle 85, 87, 89, 91, 93, 95, 97;
- Foglio 210: particelle 69, 126, 128, 132, 134, 177;
- Foglio 212: particelle 192, 196, 208, 244;
- Foglio 218: particella 59.

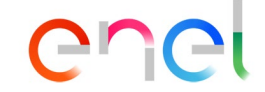

GOLDER NSP

CODICE – *CODE*

**GRE.EEC.R.27.IT.P.13131.00.102.00**

**Engineering & Construction**

PAGINA - *PAGE* 7 di/of 12

### **3.0 ATTRAVERSAMENTO IN SUBALVEO DEL FIUME BORMIDA**

Lungo il tracciato di collegamento alla Cabina Primaria "Alessandria Sud" i cavidotti intersecheranno lungo la SR10 il corso del fiume Bormida, in prossimità dal Forte Bormida.

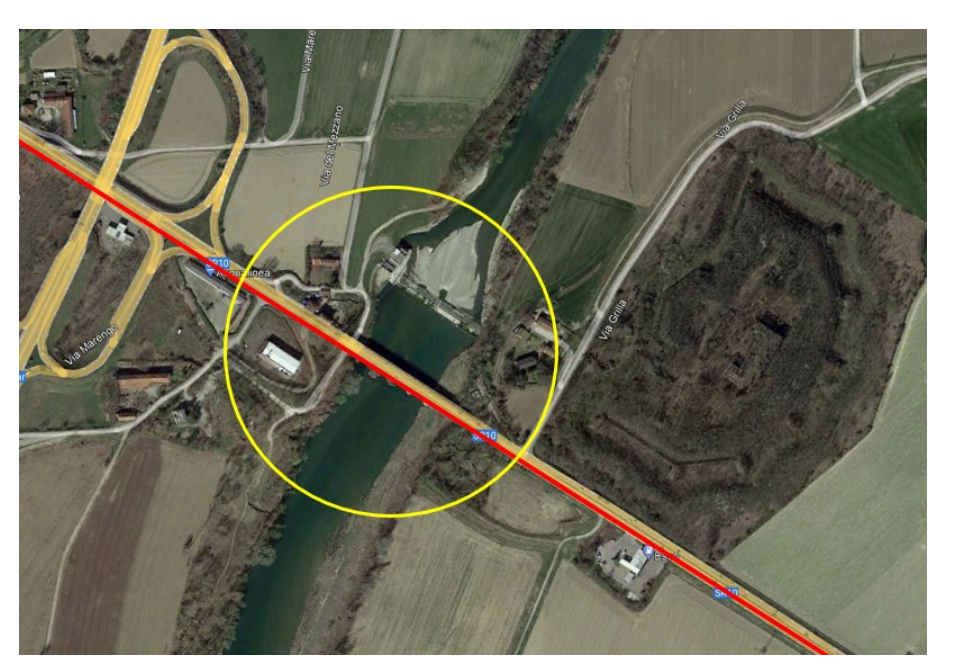

**Figura 6 – Punto di attraversamento del fiume Bormida lungo la SR10. In rosso il tracciato dei cavidotti.**

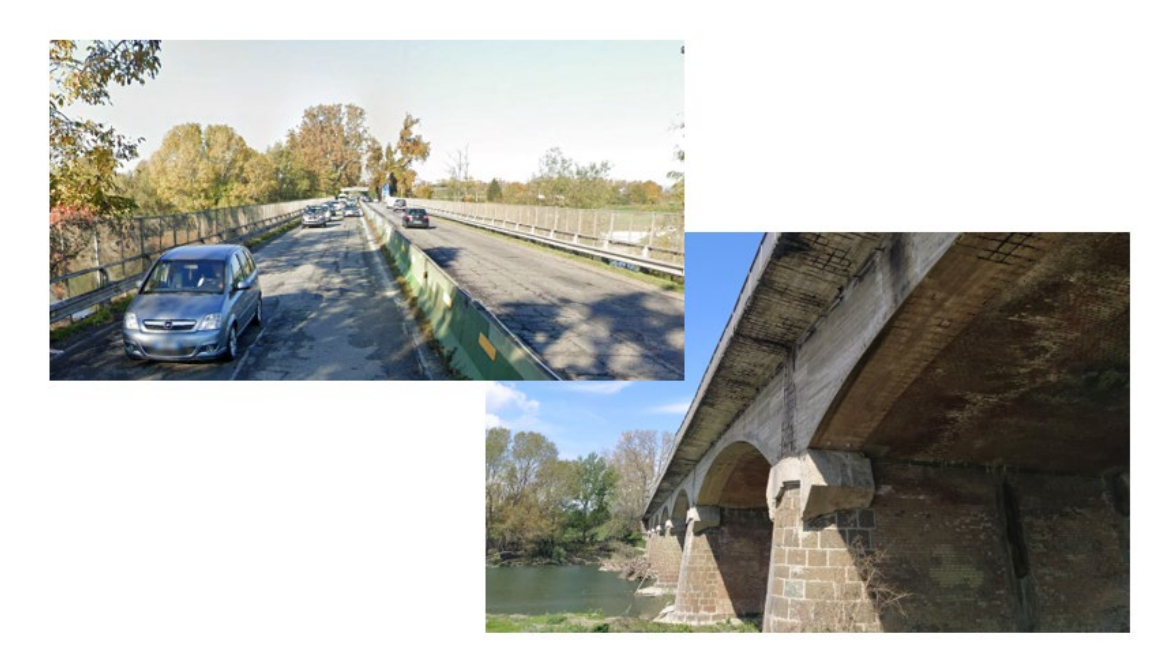

**Figura 7 – Il ponte sul fiume Bormida**

Per il superamento di tale interferenza, in sede progettuale è stata proposta la posa ribassata dei cavidotti MT all'interno di bauletto in cls sul ponte esistente lungo fiume Bormida, per un tratto di lunghezza pari a circa 196 m, in accordo al tipologico che si riporta in [Figura 8.](#page-7-0)

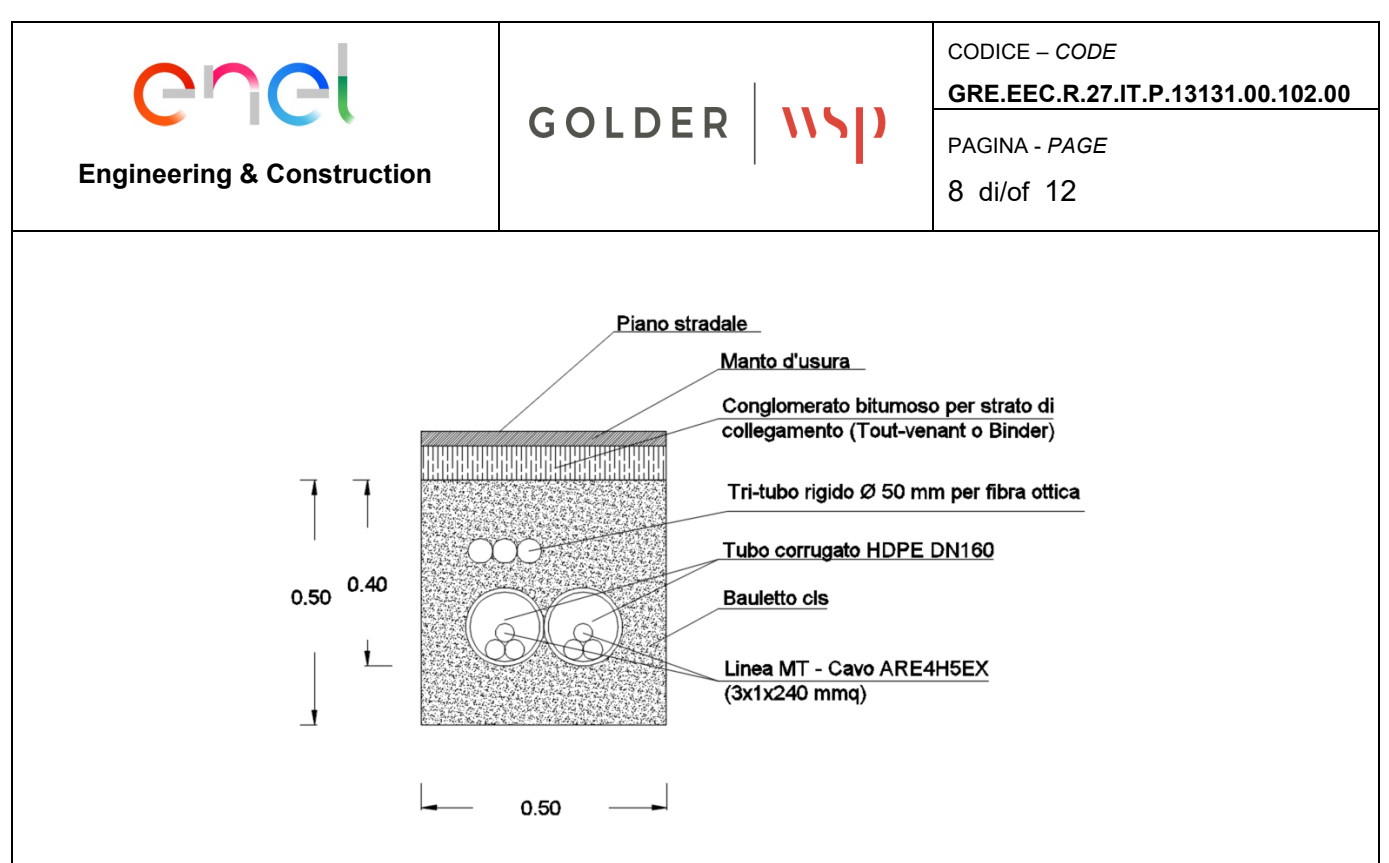

<span id="page-7-0"></span>**Figura 8 – Tipologico di posa dei cavi per l'attraversamento del fiume Bormida lungo il ponte esistente.**

Qualora in fase esecutiva l'installazione la posa ribassata dei cavidotti non risulti essere attuabile, verrà proposto un nuovo tracciato dei cavidotti che prevede l'attraversamento in subalveo del fiume Bormida mediante Trivellazione Orizzontale Controllata (TOC), seguendo il tracciato riportato nelle immagini a seguire.

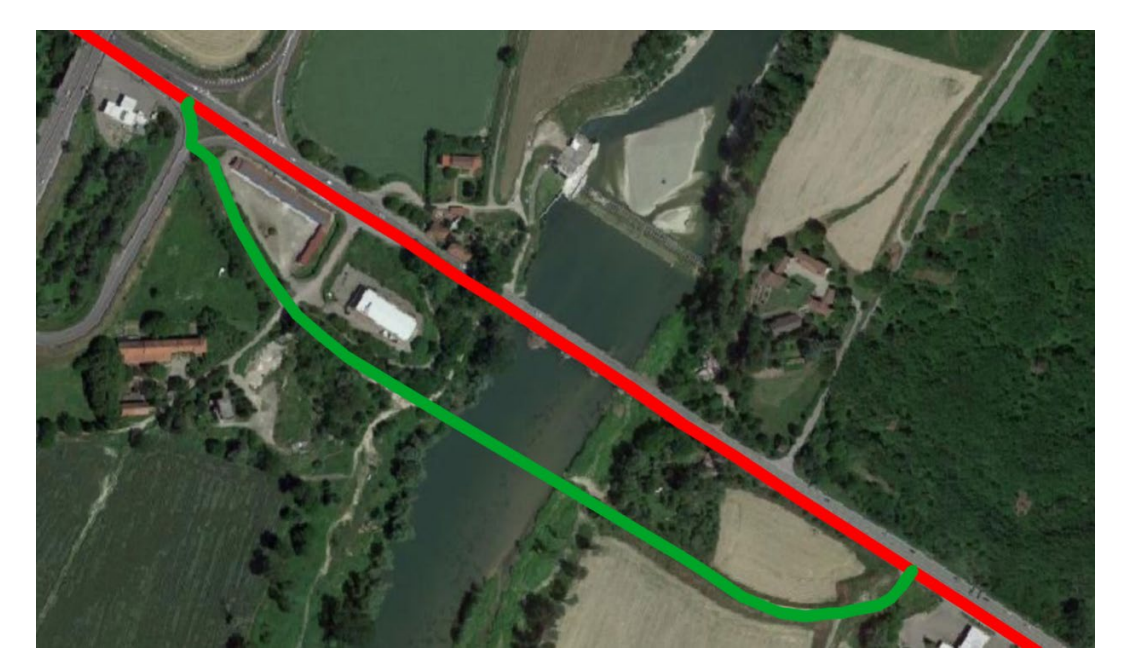

**Figura 9 – Sovrapposizione su base ortofoto del tracciato alternativo dei cavidotti di connessione alla rete (in verde), rispetto all'ipotesi base (in rosso).**

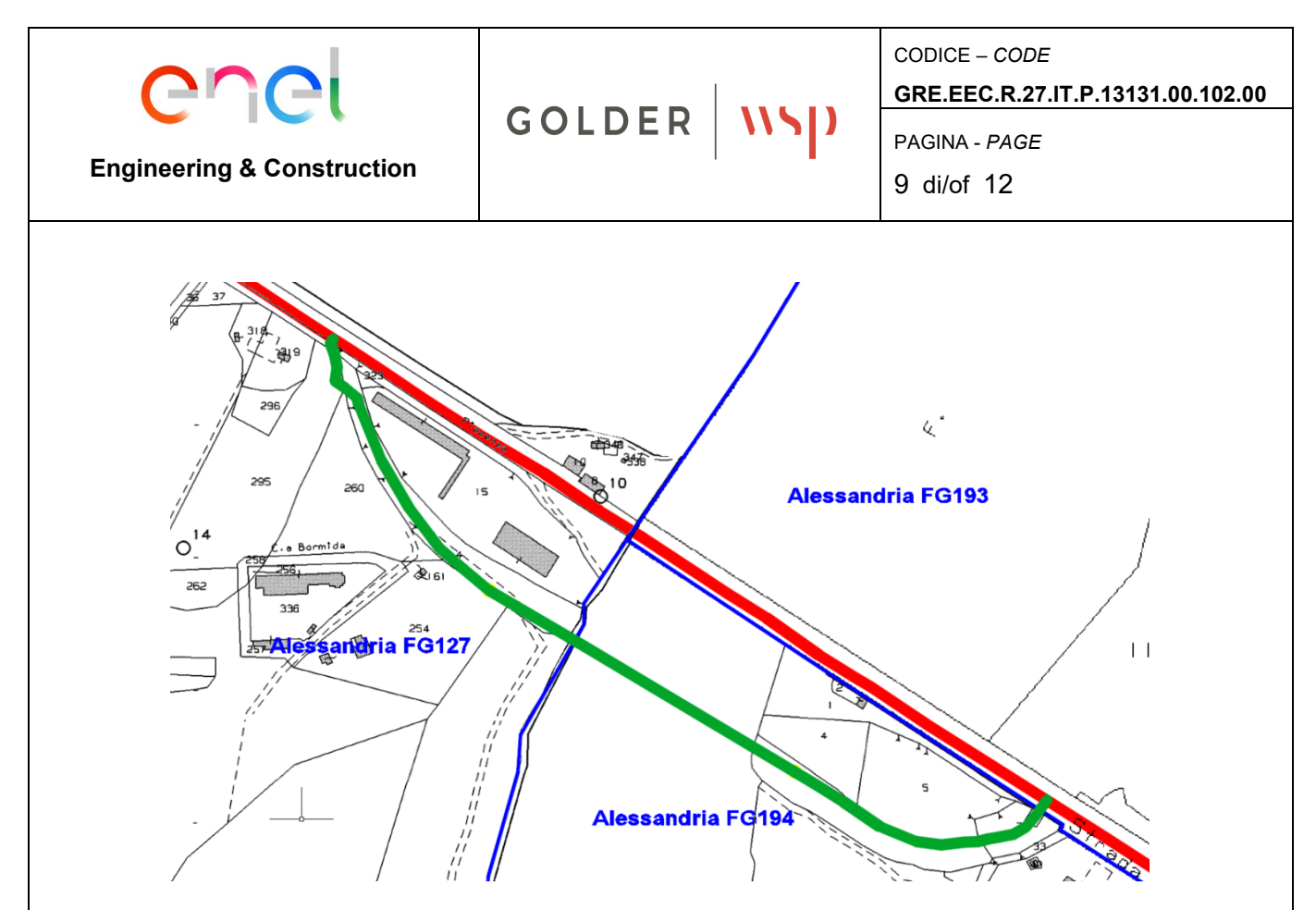

**Figura 10 – Sovrapposizione su base catastale del tracciato alternativo dei cavidotti di connessione alla rete (in verde), rispetto all'ipotesi base (in rosso).**

#### **3.1 Descrizione della tecnica mediante trivellazione**

Questa tecnica consiste essenzialmente nella realizzazione di un cavidotto sotterraneo mediante una trivellazione eseguita da un'apposita macchina che permette di controllare l'andamento plano-altimetrico della perforazione tramite radio-controllo. La lavorazione può essere suddivisa in due fasi.

La prima è quella della perforazione per la realizzazione del "foro pilota", in cui il termine "pilota" sta ad indicare che la perforazione è controllata, ossia "pilotata". La "sonda radio" montata sulla punta di perforazione emette delle onde radio che indicano millimetricamente la posizione della punta stessa. I dati rilevabili e sui quali si può interagire sono:

- Altezza;
- Inclinazione;
- Direzione;
- Posizione della punta.

Il foro pilota viene realizzato lungo tutto il tracciato della perforazione da un lato all'altro dell'impedimento che si vuole superare. La punta di perforazione viene spinta dentro il terreno attraverso delle aste cave metalliche, abbastanza elastiche così da permettere la realizzazione di curve altimetriche. All'interno delle aste viene fatta scorrere dell'aria ad alta pressione ed acqua.

L'acqua contribuirà sia al raffreddamento della punta che alla lubrificazione della stessa, l'aria invece permetterà lo spurgo del materiale perforato ed in caso di terreni rocciosi, ad alimentare

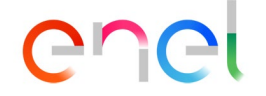

#### **Engineering & Construction**

GOLDER NSP

il martello "fondo-foro".

La seconda fase della perforazione teleguidata è l'allargamento del "foro pilota", che permette di posare all'interno del foro, debitamente aumentato, un tubo camicia o una composizione di tubi camicia in HDPE.

L'allargamento del foro pilota avviene attraverso l'ausilio di strumenti chiamati "Alesatori". Essi vengono montati al posto della punta di perforazione e tirati a ritroso. Contemporaneamente all'alesaggio, si ha l'infilaggio del/i tubo/i camicia all'interno del foro alesato.

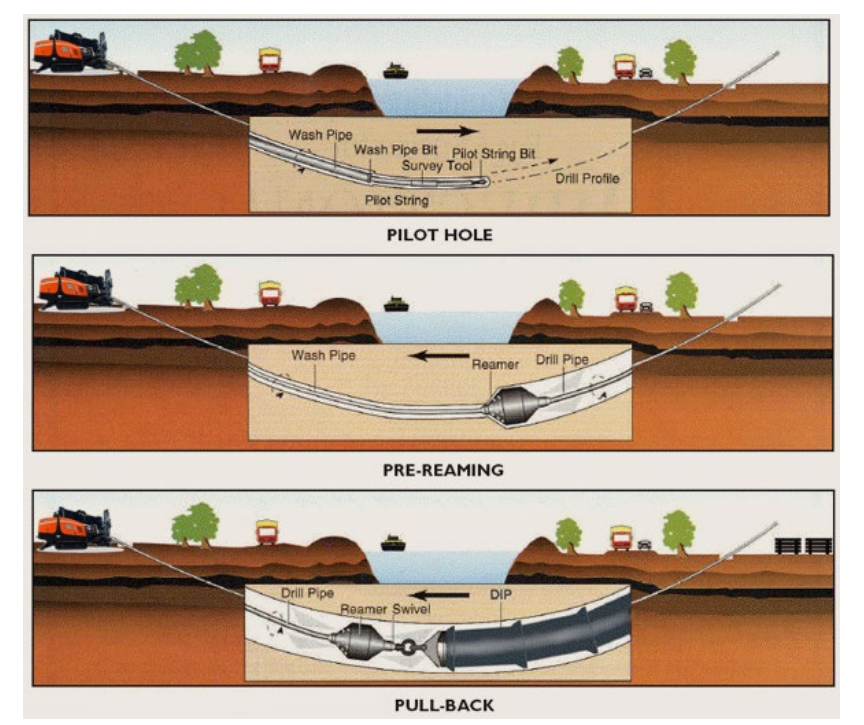

**Figura 11 – Schema perforazione teleguidata**

### **3.2 T.O.C. di progetto**

La TOC in progetto interesserà un tratto lungo circa 270 m, con realizzazione di un foro pilota DN550 e successiva installazione di tubo corrugato in HDPE DN 450. All'interno di quest'ultimo troveranno alloggiamento i cavidotti in progetto per il trasporto dell'energia prodotta e la fibra ottica.

Tali tubazioni garantiranno la protezione delle reti che saranno inserite al loro interno. In fase di realizzazione, causa esigenze costruttive (difficoltà di infilaggio dei cavi e/o natura del terreno), potranno essere utilizzati tubi guaina di dimensioni leggermente maggiori.

Come detto in precedenza il cavidotto intersecherà il corso del fiume Bormida. Come si vede negli elaborati progettuali allegati, per il superamento della suddetta interferenza si procederà passandovi al di sotto per mezzo di una trivellazione orizzontale controllata (TOC) ad una profondità media di 5,00 m dal letto del fiume. Per la realizzazione del foro pilota, che dovrà essere di diametro di circa 55 cm, si è ipotizzato l'utilizzo di aste di 3 m e inclinazione di massimo 9°. Considerando un foro pilota con un diametro di 55 cm ed una lunghezza della posa in TOC di 270 m, vengono previsti 64,15 m<sup>3</sup> di terreno movimentato.

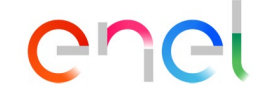

# GOLDER NSD

CODICE – *CODE* **GRE.EEC.R.27.IT.P.13131.00.102.00** PAGINA - *PAGE*

11 di/of 12

#### **Engineering & Construction**

Nell'attraversamento di aree private fino all'imbocco delle strade pubbliche dovrà essere segnalata la presenza dell'elettrodotto interrato posizionando opportuna segnaletica.

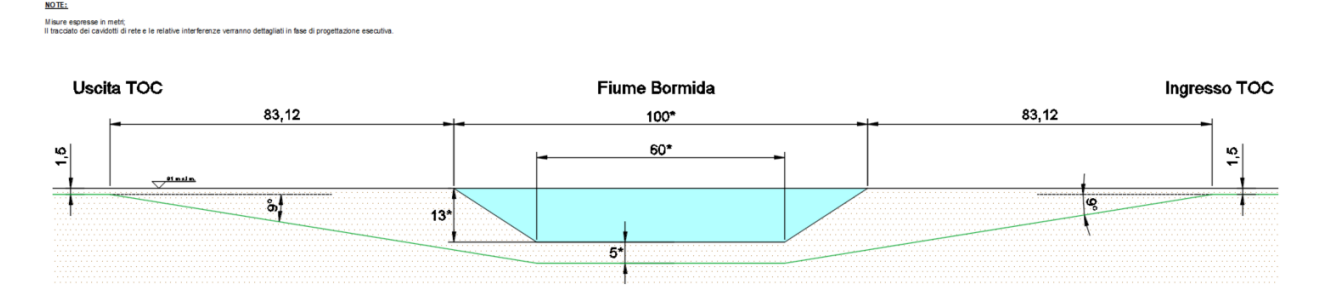

**Figura 12 – Profilo tipologico dell'attraversamento in subalveo (si veda elaborato "***GRE.EEC.D.27.IT.P.13131.00.45\_Planimetria delle interferenze"***)** 

#### **4.0 IMPATTI SUL PROGETTO LEGATI ALLA VARIANTE DEL CAVIDOTTO**

In virtù delle caratteristiche intrinseche della tecnologia TOC si ritiene che, qualora si renda necessario l'attraversamento in subalveo del fiume Bormida, il tracciato alternativo proposto per i cavidotti di connessione alla rete dell'area Guarasca non comporti ulteriori aggravi a livello delle componenti ambientali esaminate nell'ambito delle proposte progettualità.

Infatti, da un punto di vista della componente paesaggistica, l'attraversamento in TOC non va ad alterare i caratteri percettivi del paesaggio, in special modo nell'intorno del fiume Bormida, elemento tutelato ai sensi della lett.c, art.142 del d.lgs 52/04, in quanto l'interramento dei cavidotti, già inizialmente previsto, non costituisce per sua stessa natura elemento che possa portare ad un degrado delle componenti visuali percebili dall'occhio umano.

Allo stesso tempo, per quanto concerne eventuali impatti sulla componente acque è ormai acclarato che la TOC, trattandosi di una tecnologia no-dig dotata di estrema precisione, permette il superamento di corsi idrici anche di dimensioni rilevanti senza tuttavia incidere sul naturale deflusso delle acque, dal momento che la sezione idraulica della piena di riferimento non viene ad essere alterata con l'intervento proposto. In aggiunta, il ricorso alla TOC consente di aggirare l'esecuzione di scavi a sezione aperta in alveo, che andrebbero a modificare la stabilità degli strati superficiali del fondo. Infatti, eventuali escavazioni del letto genererebbero punti di discontinuità nei quali potrebbero verificarsi fenomeni di trasporto solido localizzati di entità superiore rispetto alla condizione naturale del fiume, con conseguente rischio di esposizione dei cavi posati.

Per quanto attiene invece la componente archeologica, si rimanda all'elaborato di dettaglio "GRE.EEC.R.27.IT.P.13131.00.033\_VIARCH", nel quale viene rilevato che la modifica proposta non andrebbe ad interessare aree con rischio archeologico rilevante infatti, come mostrato in Figura 10 della menzionata relazione, la valutazione del rischio archeologico nel tratto di variante del cavidotto è basso.

Dovendo tuttavia deviare dal percorso della SR10, il nuovo tracciato comporterebbe

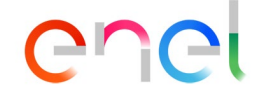

**Engineering & Construction**

GOLDER NSD

CODICE – *CODE* **GRE.EEC.R.27.IT.P.13131.00.102.00** PAGINA - *PAGE* 12 di/of 12

l'interessamento delle seguenti particelle del Comune di Alessandria, in aggiunta a quanto già ricompreso nell'ipotesi base:

- Foglio 127: particelle 14, 84, 295;
- Foglio 194: particelle 6, 7, 8;

Il coinvolgimento di tali particelle consente di minimizzare gli impatti sull'ambiente agricolo e sulle sponde del fiume Bormida circostanti all'area di intervento dovuti all'eventuale trasporto in sito dei macchinari e delle attrezzature necessari per l'attività, in quanto si predilige un percorso che interessa strade e/o piste già esistenti, evidenziate in [Figura 13.](#page-11-0) L'impatto quindi sulla componente suolo risulta essere di entità notevolmente ridotta sia in termini di occupazione del suolo, soprattutto, limitato nel tempo considerato che le opere di cantierizzazione saranno di natura temporanea.

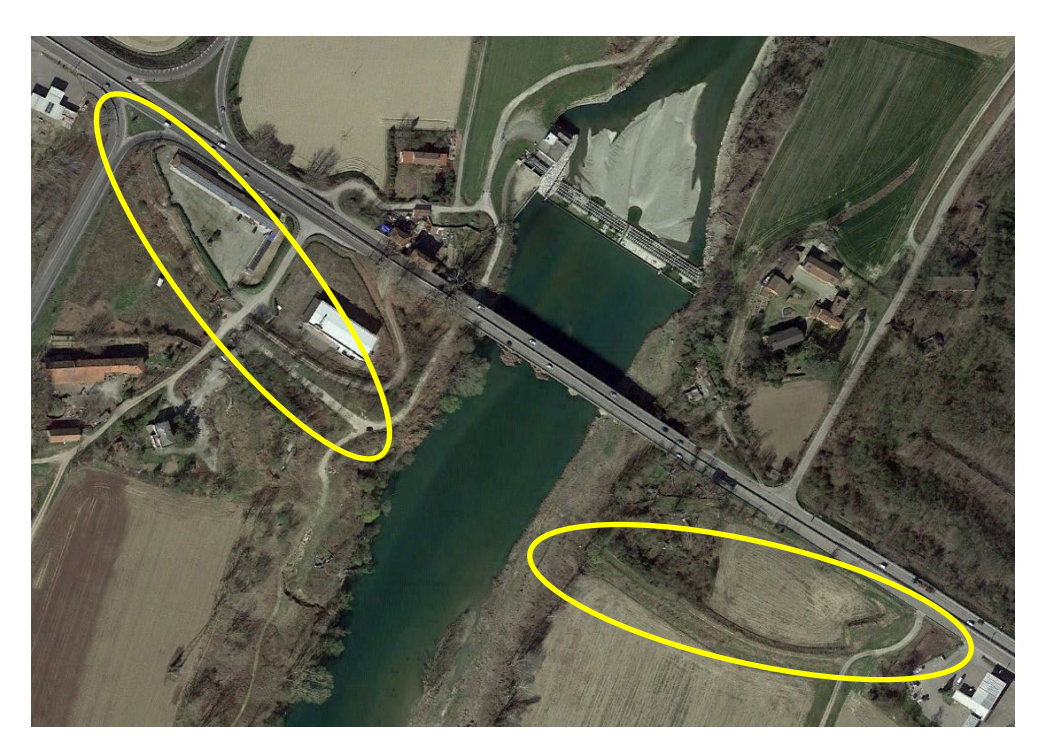

**Figura 13 – Evidenza delle strade/piste esistenti che verranno interessate dal tracciato alternativo dei cavidotti per la connessione alla RTN dell'area "Guarasca".** 

<span id="page-11-0"></span>Considerando i parametri tecnici della trivellazione, ovvero una lunghezza di circa 270 m e successiva installazione nel foro praticato di una tubazione in HDPE DN450, si stima che il costo dell'intervento sia di circa 95.000,00 €, inclusivi della cantierizzazione e dell'esecuzione con apposito macchinario perforatore. Tali oneri si sommeranno a quanto già riportato all'interno dell'elaborato "GRE.EEC.R.27.IT.P.13131.00.020\_Computo metrico estimativo" .

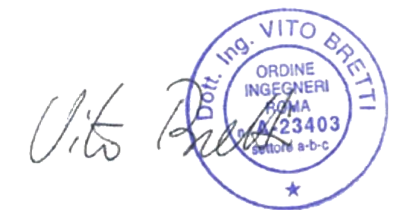

Il Progettista Ing. Vito Bretti